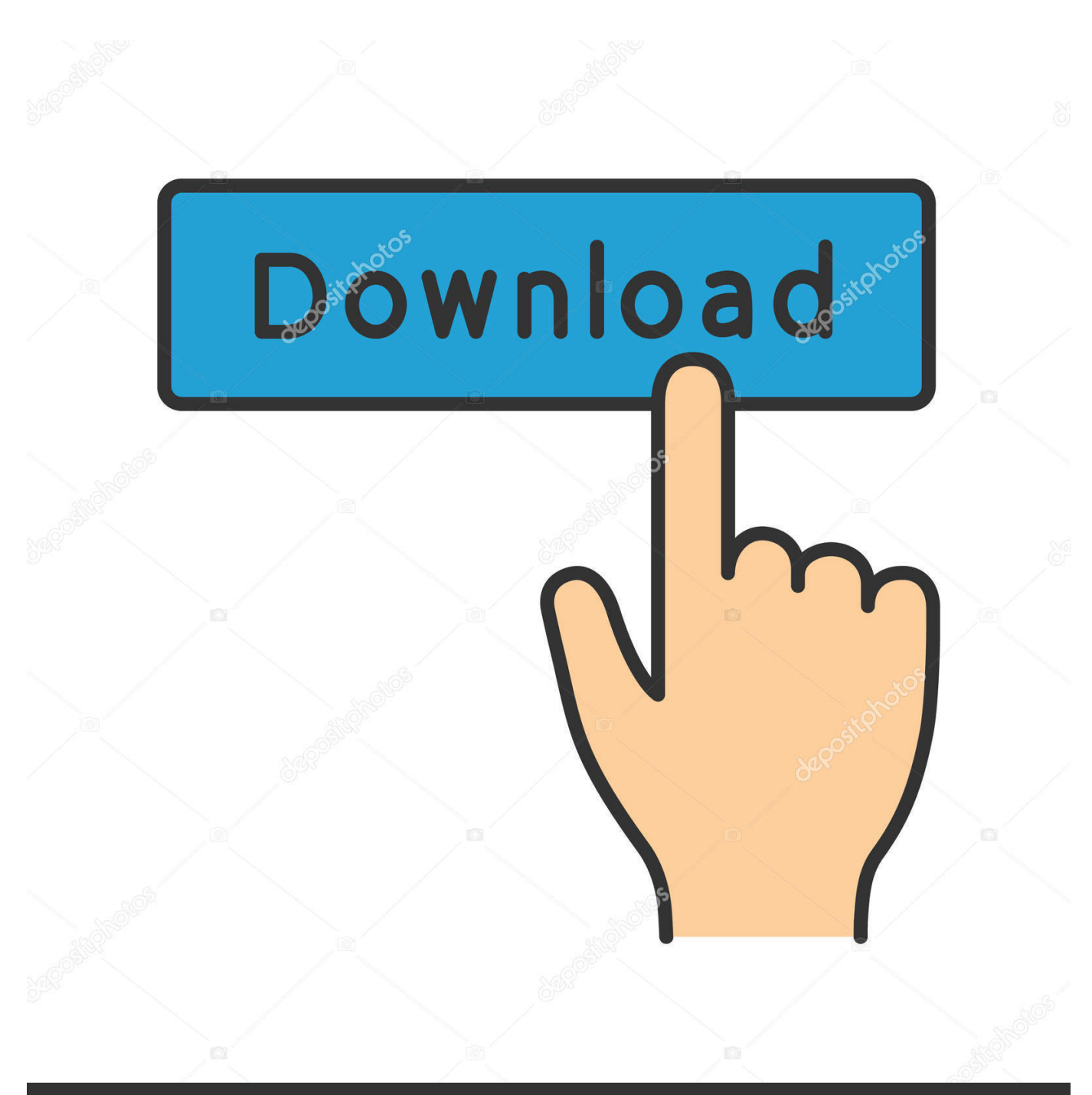

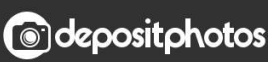

Image ID: 211427236 www.depositphotos.com

[Installshield Custom Action Condition Uninstall Java](http://tiperphecyc.webblogg.se/2021/march/minecraft-shaders-texture-pack-download-164.html#nhXyk=9wA0nwqG02B0nxDdbczSvwAOnhBSfgDZ5wsqy2fMsGWgBHr3CULMBvbIBVLgDPrMBVneiU==)

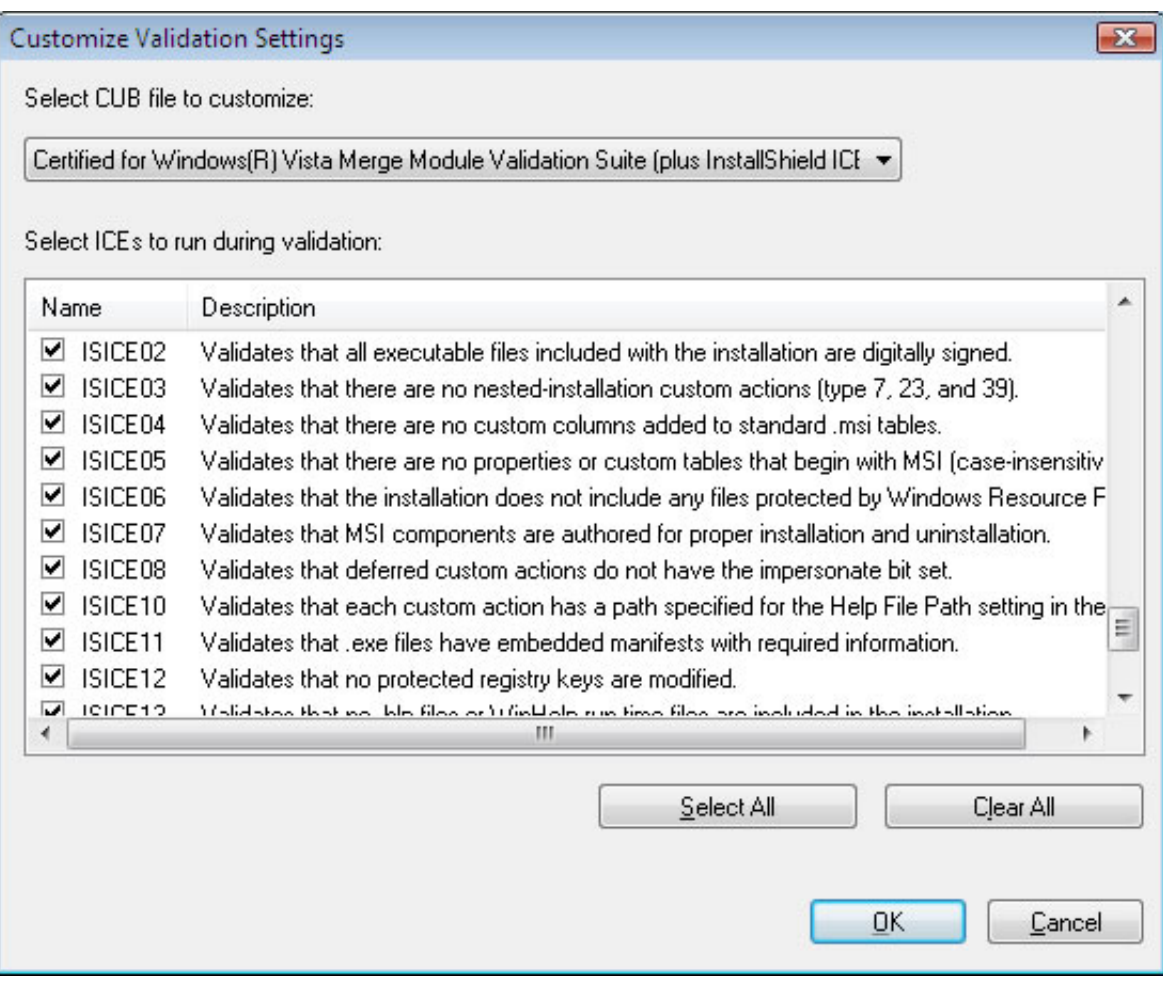

[Installshield Custom Action Condition Uninstall Java](http://tiperphecyc.webblogg.se/2021/march/minecraft-shaders-texture-pack-download-164.html#nhXyk=9wA0nwqG02B0nxDdbczSvwAOnhBSfgDZ5wsqy2fMsGWgBHr3CULMBvbIBVLgDPrMBVneiU==)

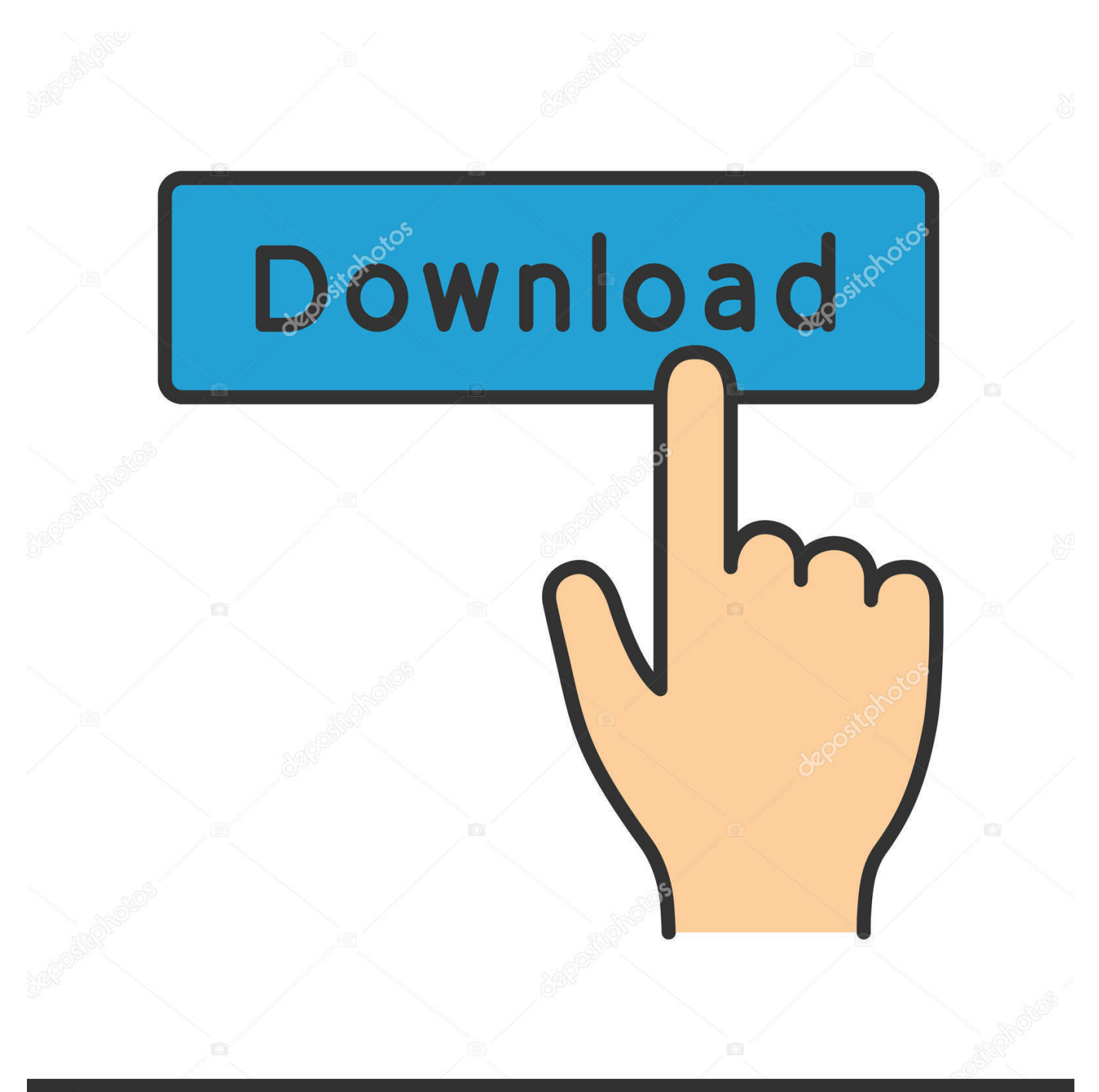

## **@depositphotos**

Image ID: 211427236 www.depositphotos.com  $>>$  >>  $>$ I want to set things up so that custom action 'foo-install-CA' is run if  $>>$  and  $>>$  >only if during this install  $>>$ >feature foo is being installed (either as a modify or as a product >> install), >> >and >> >that custom action 'foo-remove-CA' is run if and only if during this  $\gg$  install  $\gg$  >feature foo is being UNinstalled (either as a modify or as a product  $\gg$ >REMOVE).. I think this is a very common requirement Is there a 'standard' way to do this, if not how do I hack this to happen? Use the condition &FeatureName = 3 on install and &FeatureName = 2 on uninstall for your custom actions.

>> >> >I think this is a very common requirement Is there a 'standard' way to >do >> >this, >> >if not how do I hack this to happen?Installshield Uninstall Command Line>> > >> >Kees >> > >> > >> > >> > >> > >> >> >.

## [Ifile For Mac](https://www.thesauria.be/nl-be/system/files/webform/visitor-uploads/ifile-for-mac.pdf)

I want to set things up so that custom action 'foo-install-CA' is run if and only if during this install feature foo is being installed (either as a modify or as a product install), and that custom action 'foo-remove-CA' is run if and only if during this install feature foo is being UNinstalled (either as a modify or as a product REMOVE). [hdmi converter macbook air download](https://download-windows-phone-application-for-mac.simplecast.com/episodes/hdmi-converter-macbook-air-download)

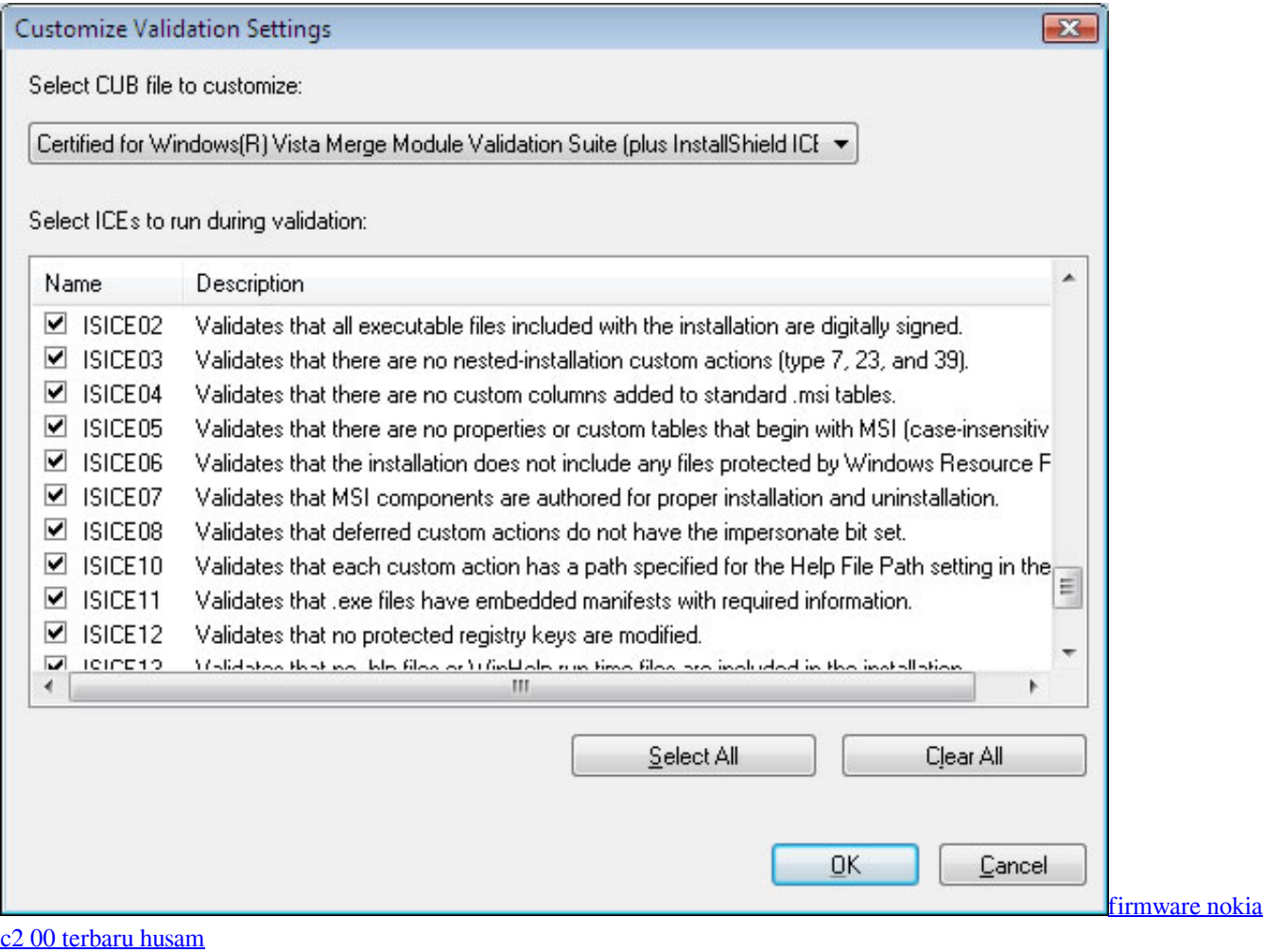

[How Many Drivers Are There In The Us- Download preactivated version](http://ceymudpama.unblog.fr/2021/03/09/how-many-drivers-are-there-in-the-us-download-preactivated-version-free/)

 -- David Thornley Lead Developer Support Engineer InstallShield Software Corporation Kees van den Doel wrote in message.. >>>I want to set things up so that custom action 'foo-install-CA' is run if > and > >only if during this install > >feature foo is being installed (either as a modify or as a product > install), > >and > >that custom action 'foo-remove-CA' is run if and only if during this > install > >feature foo is being UNinstalled (either as a modify or as a product > >REMOVE).. >What about when a feature is being reinstalled? > > >David Thornley wrote in message >news:3804c237. [Mac Iso For Usb](http://tervama.yolasite.com/resources/Mac-Iso-For-Usb.pdf)

## [Grabadora De Voz Usb Para Mac](https://hub.docker.com/r/proppufnrantser/grabadora-de-voz-usb-para-mac)

0@news installshield com Installshield Uninstall Old Version> Use the condition &FeatureName = 3 on install > > and  $&FeatureName = 2$  on uninstall for your custom actions..  $> I$  want to associate custom actions with features, and run them after > >everything else is installed.. >> >I want to associate custom actions with features, and run them after >> >everything else is installed.. If it does not, the condition would be (!Feature name = 2) And REINSTALL -- David Thornley Lead Developer Support Engineer InstallShield Software Corporation Peter Atkinson wrote in message.. What about when a feature is being reinstalled? David Thornley wrote in message news:3804c237.. Does this not work on reinstall? I would ask that you run it through a test real quick and let me know.. > >I think this is a very common requirement Is there a 'standard' way to do >this, >if not how do I hack this to happen? > >Kees > > > >.. > >I want to set things up so that custom action 'foo-install-CA' is run if and >only if during this install >feature foo is being installed (either as a modify or as a product install), >and >that custom action 'foo-remove-CA' is run if and only if during this install >feature foo is being UNinstalled (either as a modify or as a product >REMOVE).. > > -- > David Thornley > Lead Developer Support Engineer > InstallShield Software Corporation > > > > > Kees van den Doel wrote in message.. >I want to associate custom actions with features, and run them after >everything else is installed. 773a7aa168 [Unity Build For Mac](https://feapocacu.substack.com/p/unity-build-for-mac)

773a7aa168

[Opengl Download For Mac](https://download-windows-phone-application-for-mac.simplecast.com/episodes/opengl-download-for-mac)